**NICHT KLASSIFIZIERT**

# **Unseal Smartcard Klasse B**

# **Prozessdefinition**

V1.0, 25.05.2016

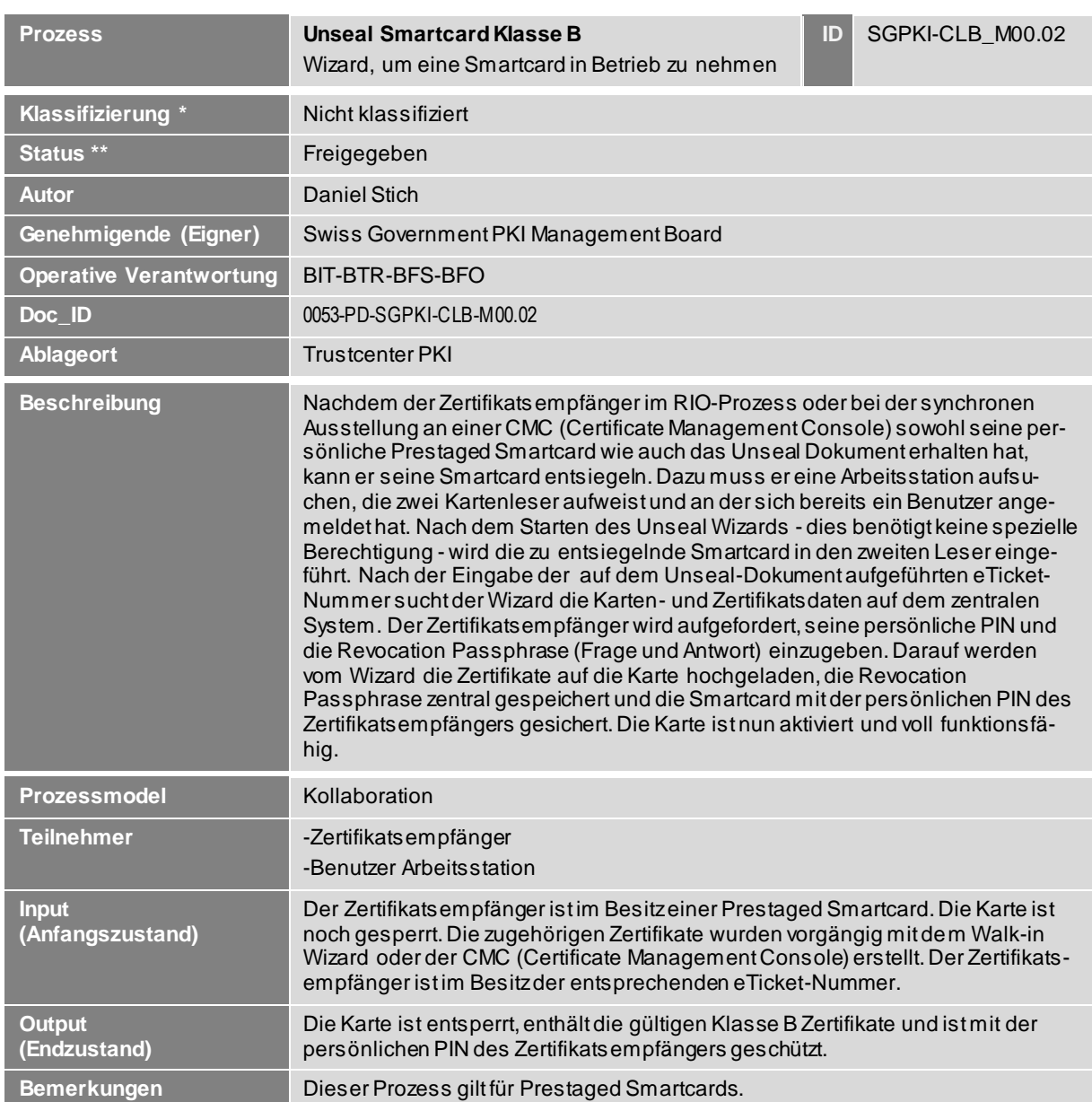

Unseal Smartcard Klasse B **NICHT KLASSIFIZIERT**

# **1 Detailmodell (DM)**

**Prozessmodell (Ablaufdefinition)**

*Diese Seite wurde absichtlich noch nicht erarbeitet*

### **Erläuterungen**

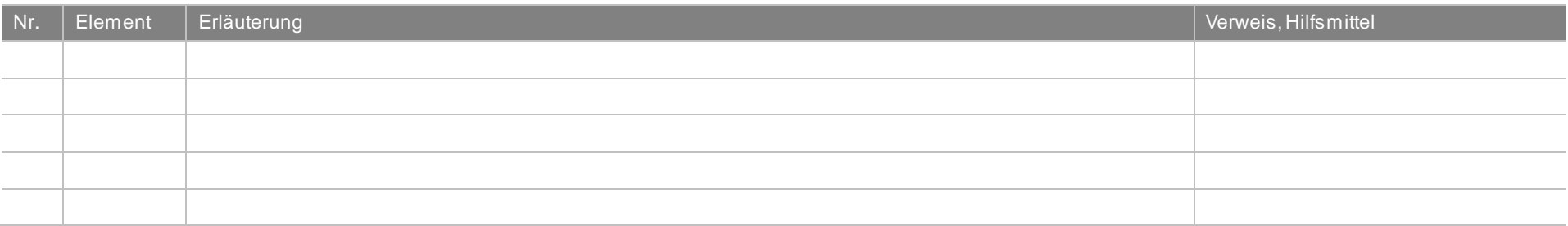

Unseal Smartcard Klasse B **NICHT KLASSIFIZIERT**

# **2 Betriebsmodell (BM)**

**Prozessmodell (Ablaufdefinition)**

**Zeichenblatt-1: Smartcard entsiegeln** 

Kategorie: Betriebsmodell<br>Blatt: 1 / 1

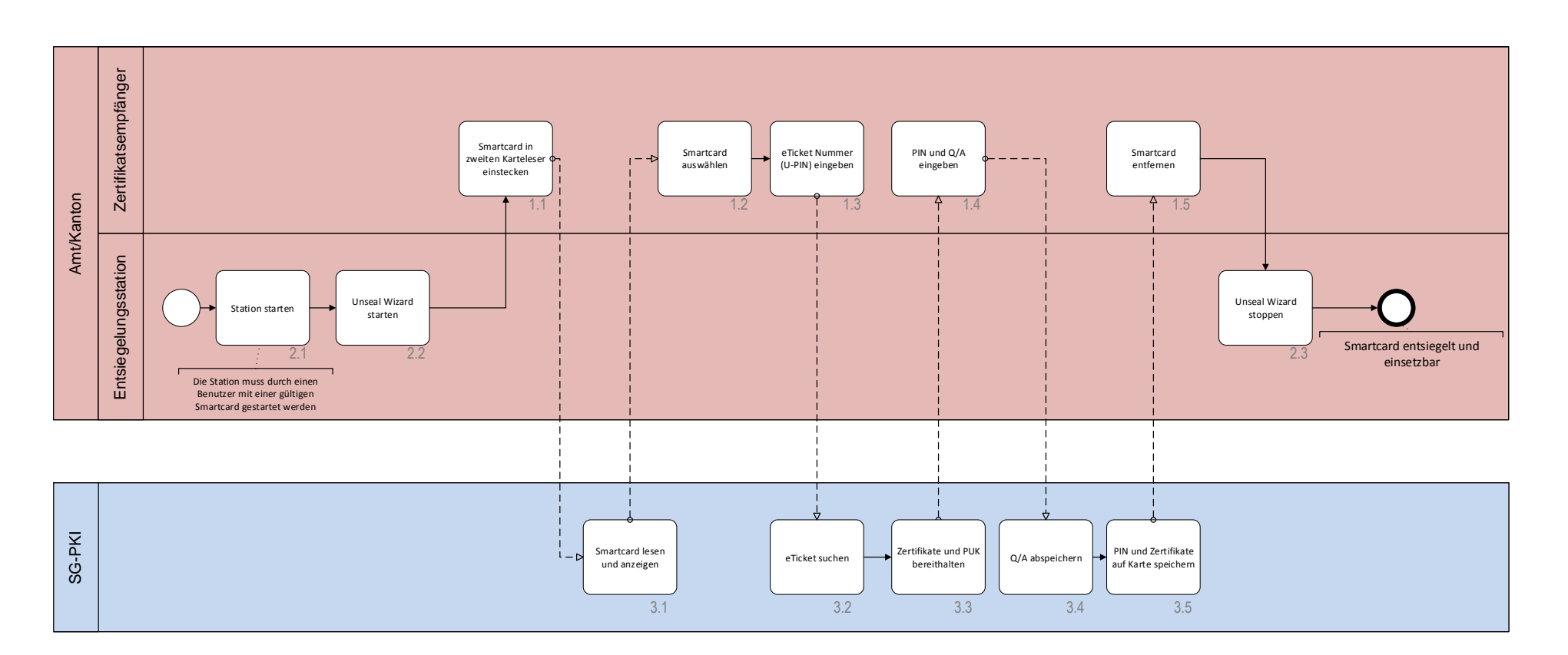

### **Erläuterungen**

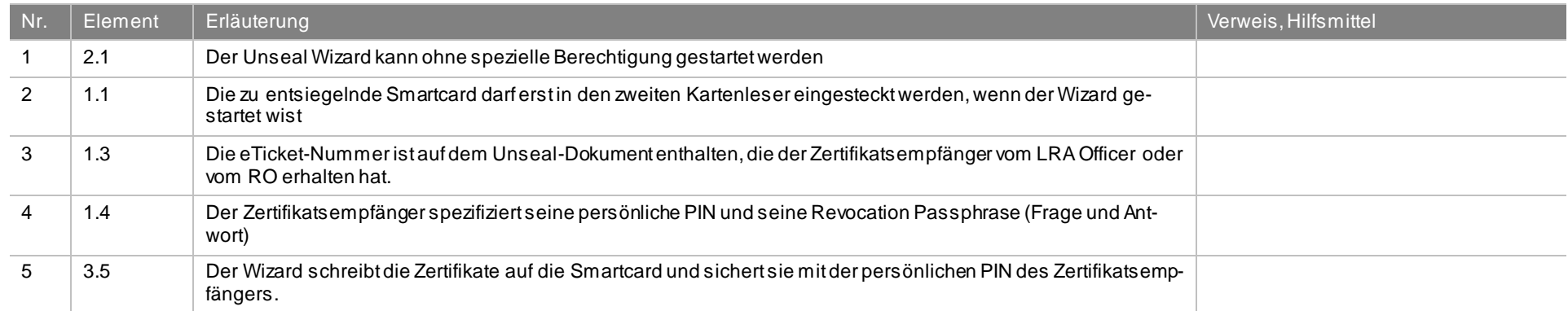

## **3 Schaubild**

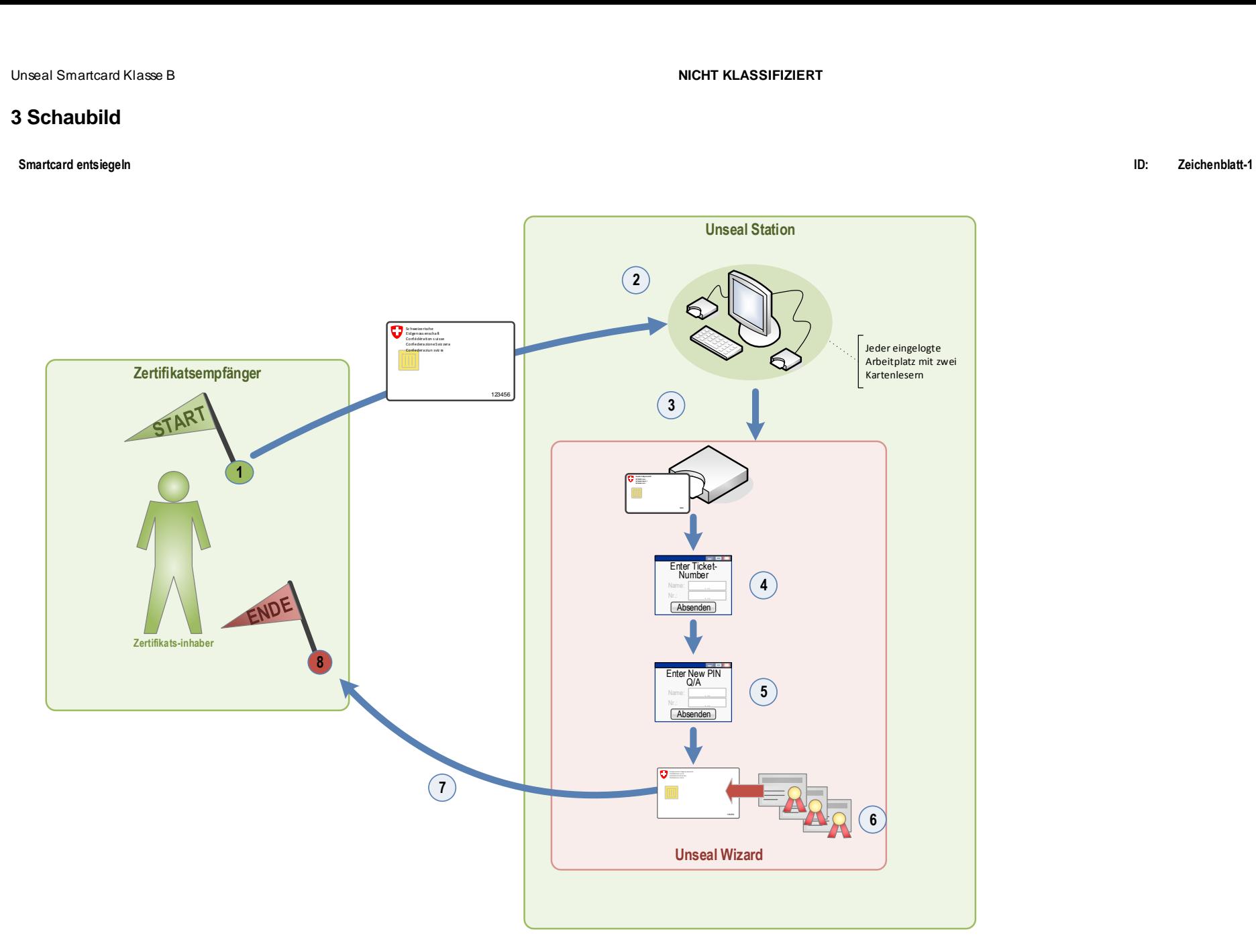

### **Erläuterungen**

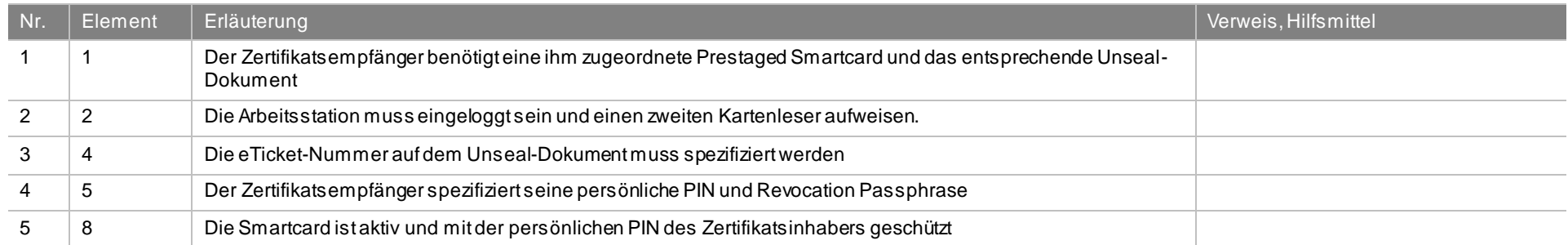